## **Федеральное государственное бюджетное образовательное учреждение высшего образования «Алтайский государственный технический университет им. И.И. Ползунова»**

## **СОГЛАСОВАНО**

**Декан ЭФ В.И. Полищук** 

# **Рабочая программа дисциплины**

**Код и наименование дисциплины: Б1.В.1 «Компьютерные технологии в электроэнергетике»**

**Код и наименование направления подготовки (специальности): 13.04.02 Электроэнергетика и электротехника** 

**Направленность (профиль, специализация): Электротехнологии и надежность электрооборудования**

**Статус дисциплины: часть, формируемая участниками образовательных отношений**

**Форма обучения: заочная**

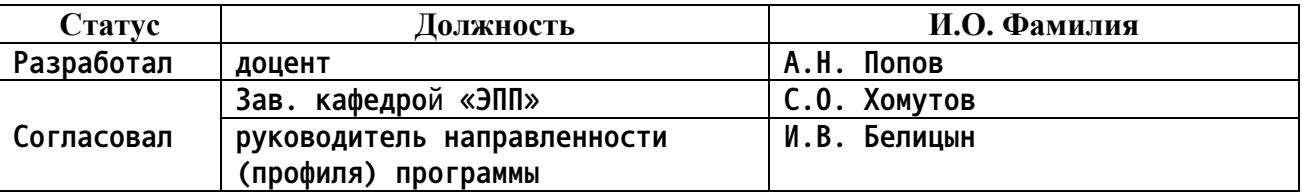

**г. Барнаул**

### **1. Перечень планируемых результатов обучения по дисциплине, соотнесенных с индикаторами достижения компетенций**

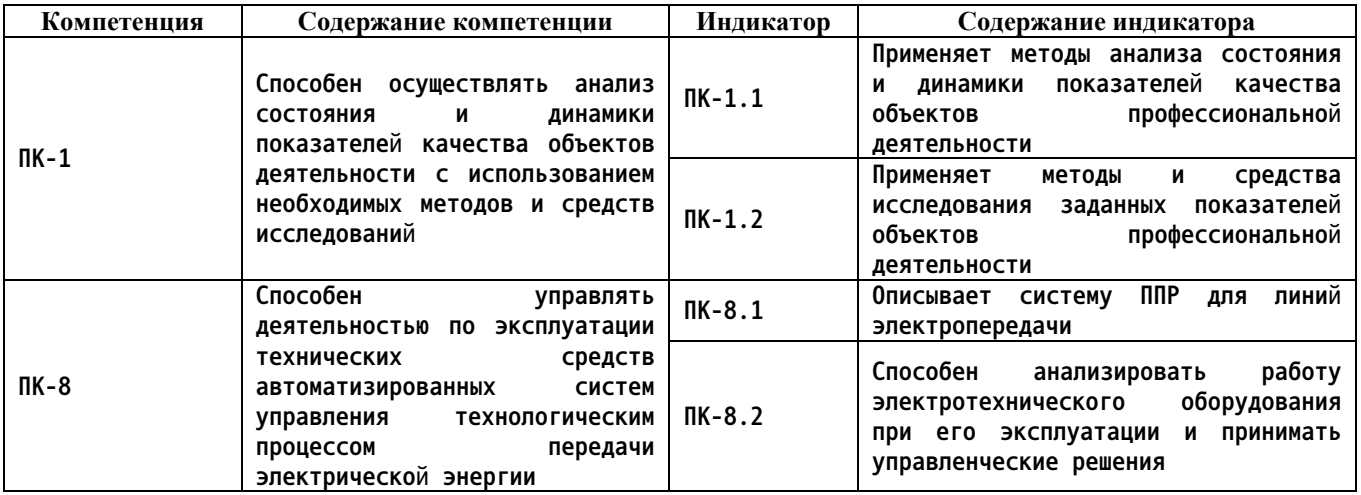

**2. Место дисциплины в структуре образовательной программы**

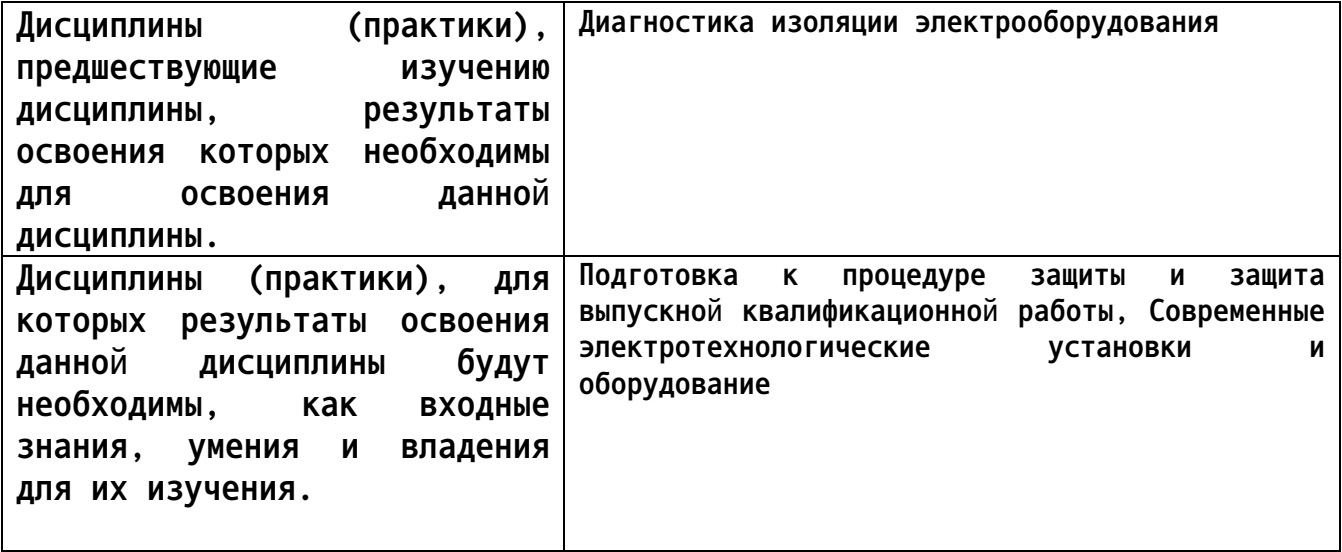

**3. Объем дисциплины в зачетных единицах с указанием количества академических часов, выделенных на контактную работу обучающегося с преподавателем (по видам учебных занятий) и на самостоятельную работу обучающегося**

**Общий объем дисциплины в з.е. /час: 3 / 108 Форма промежуточной аттестации: Экзамен**

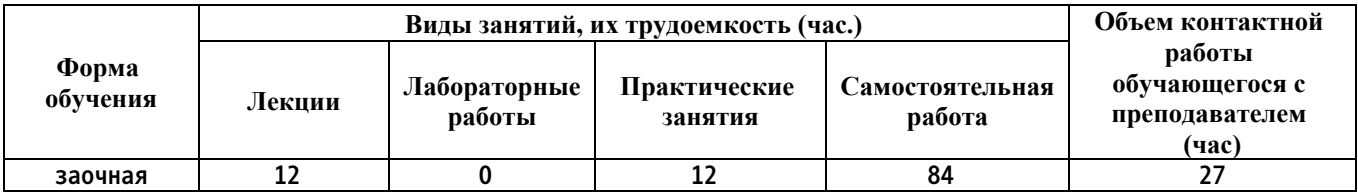

**4. Содержание дисциплины, структурированное по темам (разделам) с указанием отведенного на них количества академических часов и видов учебных занятий**

**Лекционные занятия (12ч.)**

**1. Понятия и классификация компьютерных и информационных технологий. Методы компьютерного анализа состояния и динамики показателей качества объектов электроэнергетики {дискуссия} (3ч.)[3,4,5,6,7,8] 1.1 Информационные технологии как аналог технологии материального производства.**

**1.2 Классификация информационных технологий в зависимости от типа обрабатываемой информации.**

**1.3 Классификация информационных технологий по типу человеко-машинного интерфейса и степени взаимодействия.**

**1.4 Коммуникационная среда и передача данных.**

**1.5 Компьютерные сети, их назначение и классификация.**

**1.6 Инструментальные средства коммуникационных технологий.**

**1.7 Характеристика и аппаратная реализация процесса передачи данных.**

**2. Компьютерное моделирование в научных исследованиях и инженерном проектировании как средство исследования заданных показателей работы электротехнического оборудования(3ч.)[1,3,4,5,6,7,8] 2.1 Математическое моделирование быстротекущих и опасных процессов.**

**2.2 Визуализация информации.**

**2.3 Экспертные системы – характеристика, задачи и назначение экспертных систем.**

**2.4 Основные компоненты информационной технологии экспертных систем.**

**3. Глубоко компьютеризированные и телемеханизированные системы автоматики линий электропередачи и электроэнергетических систем(3ч.)[3,4,5,6,7,8] 3.1 Микропроцессорные системы управления**

**3.2 Использование микропроцессорной техники в режиме контроллера**

**3.3 Системы автоматики и телемеханики в электроэнергетике**

**3.4 Виды информации, участвующие в работе систем автоматики и телемеханики**

**4. Анализ работы электротехнического оборудования при его эксплуатации и принятие управленческих решений с помощью компьютерной и микропроцессорной техники. Суперкомпьютеры и элементы «слабого» искусственного интеллекта(3ч.)[3,4,5,6,7,8] 4.1 Применение суперкомпьютеров в научных изысканиях.**

**4.2 Суперкомпьютеры для кодирования и криптошифрования информации.**

**4.3 Практические задачи использования суперкомпьютеров и элементов**

**«слабого» искусственного интеллекта.**

**Практические занятия (12ч.)**

**1. Компьютерные технологии в коллективной деятельности как средство компьютерного анализа состояния и динамики показателей качества объектов электроэнергетики(3ч.)[1,3,4,5,6,7,8] 1.1 Компьютерные технологии организации коллективной деятельности**

**1.2 Выбор средств организации коллективной деятельности в зависимости от специфики работы**

**2. Совершенствование методов и средств исследования заданных показателей работы электротехнического оборудования с помощью применения безбумажного и смешанного документооборота в делопроизводстве(3ч.)[1,3,4,5,6,7,8] 2.1 Определение оптимальной структуры безбумажного и смешанного документооборота**

**2.2 Определение оптимальной структуры полностью электронного документооборота**

**2.3 Подготовка публикаций и документов при безбумажной технологии делопроизводства**

**3. Компьютерное моделирование в научных исследованиях и инженерном проектировании как средство исследования заданных параметров элементов электроэнергетических систем и линий электропередачи {работа в малых группах} (3ч.)[1,3,4,5,6,7,8] 5.1 Расчёт и анализ параметров заземляющих устройств с использованием компьютерной техники и специализированных программных сред**

**5.2 Расчёт и анализ параметров устройств молниезащиты с использованием компьютерной техники и специализированных программных сред**

**5.3 Расчёт и анализ электрических с использованием компьютерной техники и специализированных программных сред**

**4. Анализ работы электротехнического оборудования при его эксплуатации и принятие управленческих решений с помощью компьютерной визуализации экспериментальных данных {работа в малых группах} (3ч.)[1,3,4,5,6,7,8] 4.1 Анализ и выбор способов и средств визуализации данных.**

**4.2 Автоматизированный расчёт освещенности и осветительных нагрузок, визуализация результатов расчётов.**

**Курсовые работы (0ч.)**

**1. Проектирование элементов систем электроснабжения с использованием средств вычислительной техники и пакетов прикладных программ(0,ч.)[2,3,4,5,6,7,8] Курсовые работы выполняются по следующим темам:**

**– проектирование электроснабжения объекта народно-хозяйственного назначения в системе NanoCAD Electro;**

**– автоматизированное проектирование осветительных нагрузок бытовых помещений с использованием пакетов программ моделирования освещенности;**

**– расчет электрических нагрузок и прогнозирование энергопотребления на основе нейрокомпьютерного моделирования;**

**– автоматизация расчетов токов утечки изоляторов высоковольтных ЛЭП и компьютерная визуализация распределения напряженности поля в изоляционной системе;**

**– проектирование заземления гражданских объектов с использованием компьютерных технологий;**

**– прогнозирование вероятности возникновения отказов силового электрооборудования с использованием нейронных сетей;**

**– автоматизированное выполнение проекта в части расчетов параметров силового электрооборудования гражданских объектов;**

**– расчет параметров кодирования и криптошифрования информации для нужд телеметрии в районных электрических сетях;**

**– проектирование заземления понизительных подстанций с использованием компьютерных технологий;**

**– автоматизированное построение схем в силовом электроснабжении, КИПиА и технологических установках на основе электронных моделей, отражающих их существенные характеристики и т.п.**

**Самостоятельная работа (84ч.)**

**1. Подготовка к практическим занятиям(32ч.)[1,3,4,5,6,7,8]**

**2. Выполнение и подготовка к защите курсовой работы(43ч.)[2,3,4,5,6,7,8]**

**3. Подготовка к промежуточной аттестации(9ч.)[3,4,5,6,7,8] Подготовка к экзамену**

### **5. Перечень учебно-методического обеспечения самостоятельной работы обучающихся по дисциплине**

**Для каждого обучающегося обеспечен индивидуальный неограниченный доступ к электронно-библиотечным системам: Лань, Университетская библиотека он-лайн, электронной библиотеке АлтГТУ и к электронной информационно-образовательной среде:**

**1. Попов, А. Н. Компьютерные технологии в расчётах параметров элементов систем электроснабжения : Учеб.-метод. пособие к практическим занятиям по курсу «Компьютерные технологии в**

**электроэнергетике» для студентов магистратуры направления 13.04.02 «Электроэнергетика и электротехника» / А. Н. Попов ; Алт. гос. техн. ун-т им. И. И. Ползунова. – Барнаул, 2015. – 20 с. – Текст : электронный. – URL : http://new.elib.altstu.ru/eum/download/epp/uploads/popov-a-n-epp-**

**573428c555157.pdf. – Режим доступа : для авториз. пользователей.**

**2. Попов, А. Н. Проектирование элементов систем электроснабжения с использованием средств вычислительной техники и пакетов прикладных программ : Учеб.-метод. пособие для выполнения курсовой работы по курсу «Компьютерные технологии в электроэнергетике» для студентов магистратуры направления 13.04.02 «Электроэнергетика и электротехника» / А. Н. Попов ; Алт. гос. техн. ун-т им. И. И. Ползунова. – Барнаул, 2015. – 24 с. – Текст : электронный. – URL : http://new.elib.altstu.ru/eum/download/epp/uploads/popov-a-n-epp-57342b1f6e6eb.pdf. – Режим доступа : для авториз. пользователей.**

**6. Перечень учебной литературы**

**6.1. Основная литература** 

**3. Изюмов, А. А. Компьютерные технологии в науке и образовании : Учеб. пособие / А. А. Изюмов, В. П. Коцубинский. – Томск : Эль Контент, 2012. – 150 с. – Текст : электронный. – URL : http://biblioclub.ru/index.php?page=book&id=208648. – Режим доступа : для авториз. пользователей.**

**4. Бондаренко, Е. В. Компьютерные технологии : Учеб.-практическое пособие / Е. В. Бондаренко. – Ульяновск : УлГТУ, 2014. – 91 с. : ил. – Текст : электронный. – URL : http://biblioclub.ru/index.php?page=book&id=363221. – Режим доступа : для авториз. пользователей.**

**6.2. Дополнительная литература** 

**5. Кузнецов, С. М. Информационные технологии : Учеб. пособие / С. М. Кузнецов. – Новосибирск : НГТУ, 2011. – 144 с. – Текст : электронный. – URL : http://biblioclub.ru/index.php?page=book&id=228789. – Режим доступа : для авториз. пользователей.**

**6. Алексеев, Г. В. Компьютерные технологии при проектировании и эксплуатации технологического оборудования : Учеб. пособие / Г. В. Алексеев, И. И. Бриденко, В. А. Головацкий [и др.]. – Санкт-Петербург : ГИОРД, 2012. – 256 с. – Текст : электронный. – URL : https://e.lanbook.com/book/4878. – Режим доступа : для авториз. пользователей.**

**7. Перечень ресурсов информационно-телекоммуникационной сети «Интернет», необходимых для освоения дисциплины**

**7. Справочная правовая система «Консультант Плюс». – Электронный ресурс. – URL : http://www.consultant.ru. – Режим доступа : свободный. 8. Информационная система «Единое окно доступа к образовательным ресурсам» по программам высшего образования в области электроэнергетики. – Электронный ресурс. – URL : http://window.edu.ru/window/catalog?p\_rubr=2.2.75.27.8. – Режим доступа : свободный.**

**8. Фонд оценочных материалов для проведения текущего контроля успеваемости и промежуточной аттестации**

**Содержание промежуточной аттестации раскрывается в комплекте контролирующих материалов, предназначенных для проверки соответствия уровня подготовки по дисциплине требованиям ФГОС, которые хранятся на кафедре-разработчике РПД в печатном виде и в ЭИОС.**

**9. Перечень информационных технологий, используемых при осуществлении образовательного процесса по дисциплине, включая перечень программного обеспечения и информационных справочных систем**

**Для успешного освоения дисциплины используются ресурсы электронной информационнообразовательной среды, образовательные интернет-порталы, глобальная компьютерная сеть Интернет. В процессе изучения дисциплины происходит интерактивное взаимодействие обучающегося с преподавателем через личный кабинет студента.**

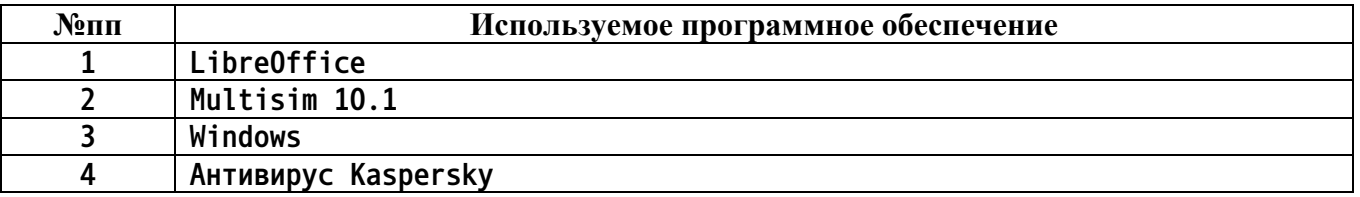

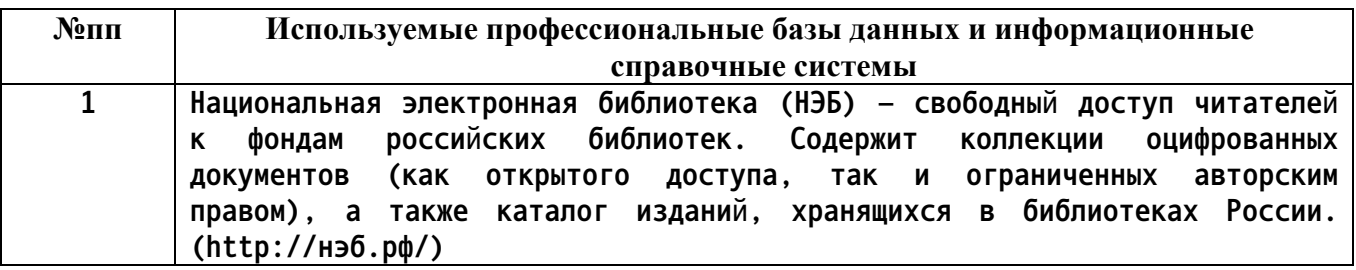

#### **10. Описание материально-технической базы, необходимой для осуществления образовательного процесса по дисциплине**

**Наименование специальных помещений и помещений для самостоятельной работы учебные аудитории для проведения учебных занятий**

**Наименование специальных помещений и помещений для самостоятельной работы помещения для самостоятельной работы**

**Материально-техническое обеспечение и организация образовательного процесса по дисциплине для инвалидов и лиц с ограниченными возможностями здоровья осуществляется в соответствии с «Положением об обучении инвалидов и лиц с ограниченными возможностями здоровья».**